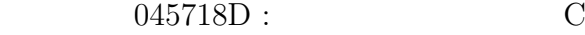

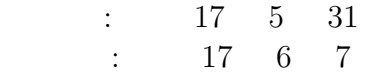

 $: 045717F$  $: 045719B$  $:~045720\mathrm{F}$ 

## NAND (NOT,AND,OR,NOR,XOR)  $IC$

# 2 **2**

**1** 実験目的

- *•* ダイオード
- *•* ブレッドボード
- $(FRS01A)$
- *•* IC(TC4011BP)

# $3$

**3.1 a** 

### $(1)$ NAND NOT,AND,OR,NOR,XOR

 $NAND$   $\blacksquare$ 

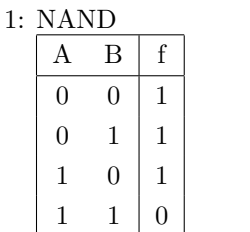

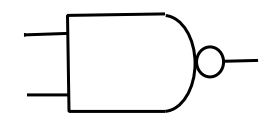

1: NAND  $\parallel$  MIL

 $\begin{minipage}{0.9\linewidth} \begin{tabular}{l} \multicolumn{2}{c}{\textbf{NAND}} \end{tabular} & \multicolumn{2}{c}{\textbf{MIL}} \end{minipage} \vspace{0.02in}$ 

 $A - \Box$   $D - f$ 

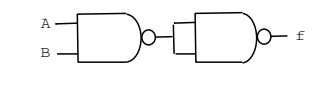

 $2: NOT$ 

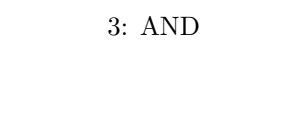

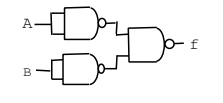

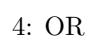

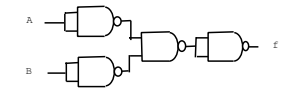

 $5: NOR$ 

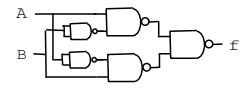

6:  $XOR$ 

真理値表を書いて確認するとこの MIL 回路で正しいことがわかる。論理式

 $\text{CNOT}$  >

$$
f = (\overline{A \cdot A})
$$

$$
= \overline{A} + \overline{A}
$$

$$
= \overline{A}
$$

 $$\mbox{\sc And}\mbox{\sc And}~$$ 

$$
f = (\overline{A \cdot B})
$$

$$
= A \cdot B
$$

 $\langle \text{OR} \quad \rangle$ 

$$
f = (\overline{\overline{A} \cdot \overline{B}}) = \overline{\overline{A}} + \overline{\overline{B}} = A + B
$$

 $NOR \rightarrow$ 

$$
f = (\overline{\overline{A} \cdot \overline{B}}) = (\overline{\overline{A} + \overline{B}}) = (\overline{A + B})
$$

 $$\times \textnormal{XOR} \quad $>$}$ 

$$
f = (\overline{A \cdot \overline{B}}) \cdot (\overline{\overline{A} \cdot B})
$$
  
=  $(\overline{A + B}) \cdot (A + \overline{B})$   
=  $(\overline{A + B}) + (\overline{A + \overline{B}})$   
=  $A \cdot \overline{B} + \overline{A} \cdot B$ 

$$
(2) (1)
$$

(1)  $NAND$  IC

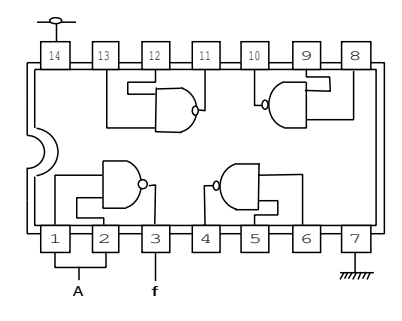

7: NOT

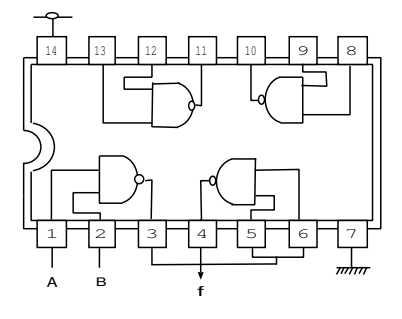

8: AND

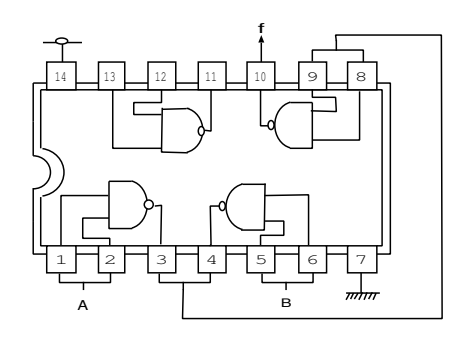

9: OR

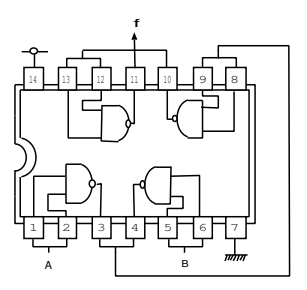

 $10: NOR$ 

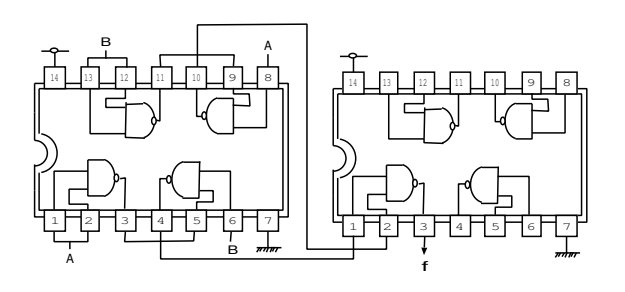

 $11: XOR$ 

 $NOT, AND, OR, NOR$ 

 $XOR$ 

 $\begin{array}{lll} \text{NAND} & \text{IC} \end{array}$ 

**3.2** 2変数の理論関数は全部で **16** 種類ある。何故 **16** 種類にな るか説明せよ。また、2変数の理論関数を**16**種類すべて列 (NOT),  $(AND)$ ,  $(OR)$ 

 $(0,0), (0,1), (1,0), (1,1)$ '0' '1'  $\hspace{1em}$  $2^4=16\,$  $16$ 

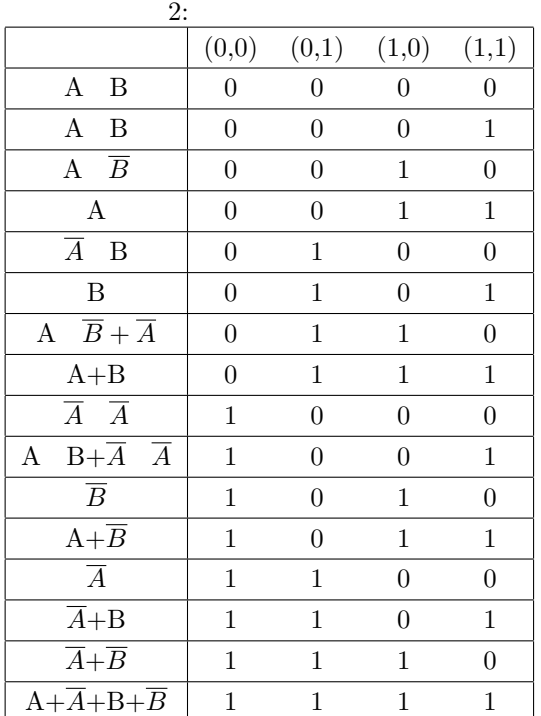

# **3.3 NAND**  $NOT, AND, OR, NAND, NOR, XOR$

#### NOT,AND,OR,NAND,NOR,XOR

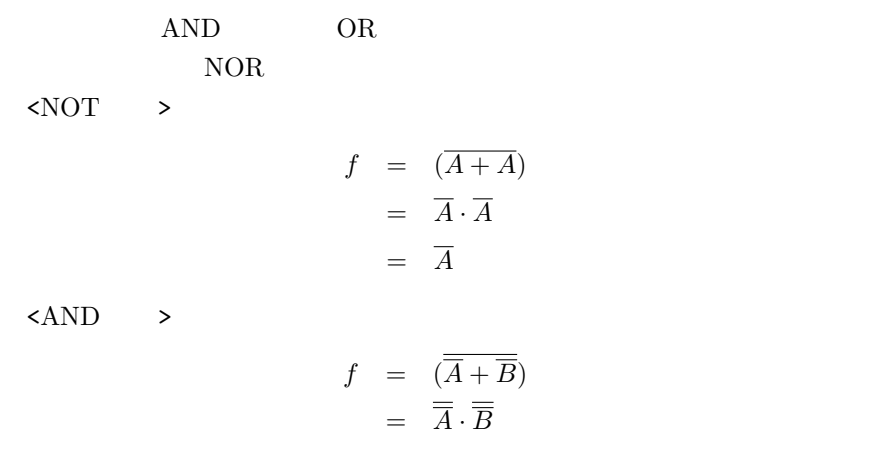

$$
= A \cdot B
$$

 $\langle$ OR >

$$
F = (\overline{\overline{A+B}}) \\
= A+B
$$

 $$\times$NAND$$   $$\times$$ 

$$
f = (\overline{\overline{A} + \overline{B}}) = (\overline{\overline{A} \cdot \overline{B}}) = \overline{A \cdot B}
$$

 $$\times$XOR$   $$\rightarrow$$ 

$$
f = (\overline{A+B}) + (\overline{A} + \overline{B})
$$
  
\n
$$
= (\overline{A} \cdot \overline{B}) + (A \cdot B)
$$
  
\n
$$
= (A + B) \cdot (\overline{A} + \overline{B})
$$
  
\n
$$
= A \cdot \overline{A} + A \cdot \overline{B} + \overline{A} \cdot B + B \cdot \overline{B}
$$
  
\n
$$
= A \cdot \overline{B} + \overline{A} \cdot B
$$

 $\text{MIL}$ 

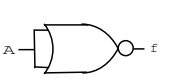

12:  $NOR$   $NOT$ 

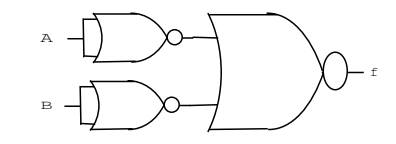

13:  $NOR$   $AND$ 

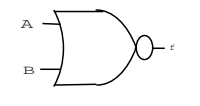

14: NOR

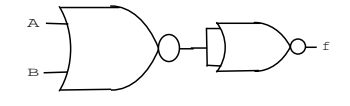

15:  $NOR$  OR

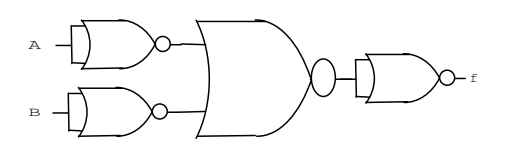

16:  $NOR$   $NAND$ 

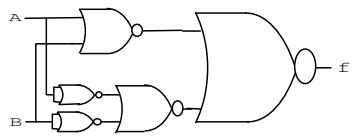

17:  $NOR$   $XOR$ 

AND NOT OR NOT

 $\langle$ AND NOT  $\rangle$  $2.1$  NAND AND NOT AND NOT AND NAND NOT

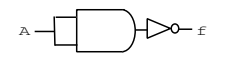

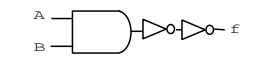

19: AND NOT AND

 $A - 20$ 

 $B - D$ 

18: AND NOT NOT

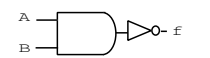

20: AND NOT NAND

 $\infty$  f

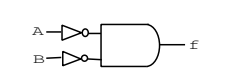

22: AND NOT NOR

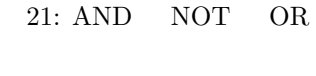

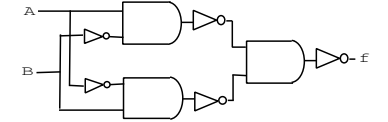

23: AND NOT XOR

 $\mbox{\rm   $\mbox{\rm \; NOT}$   $\mbox{\hspace{1cm}}$   $\mbox{\hspace{1cm}}$$ 3.3 NOR OR NOT  $\rightarrow$   $\rightarrow$   $\rightarrow$   $\rightarrow$   $\rightarrow$   $\rightarrow$   $\rightarrow$   $\rightarrow$ 24: OR NOT NOT A f B A B

7

 $\rightarrow \rightarrow \rightarrow$  $B \rightarrow 0$ 

f

25: OR NOT AND

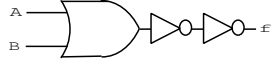

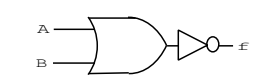

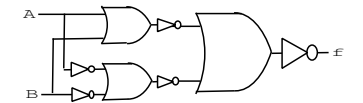

28: OR NOT NOR

 $29: \text{ OR } \quad \text{NOT} \quad \text{XOR}$ 

 $3.5$ 

 $\langle \cdot \rangle$ 

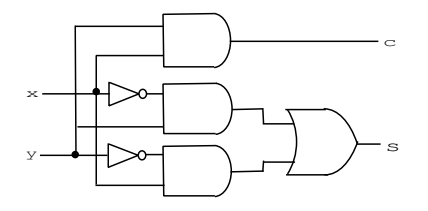

 $30:$ 

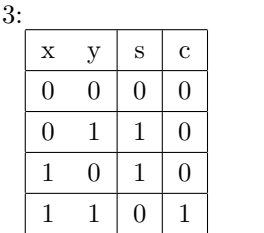

 $\mathbf{x}$  y s c

 $\langle \qquad \rangle$ 

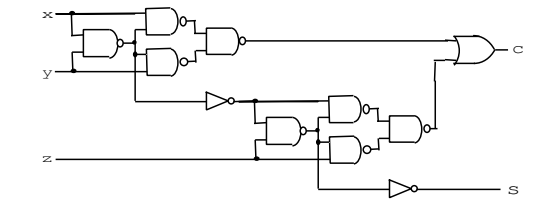

$$
31:
$$

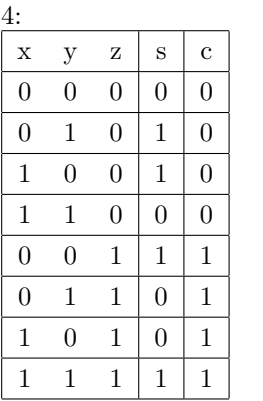

### x y z c s s  $c$  $Z$

**3.6** 

Tgif

 $\left[ 1\right]$ 

http://www.infonet.co.jp/ueyama/ip/semi cnd/adder n.html

 $\left[ 2\right]$ http://mt-net.vis.ne.jp/ADFE mail/0236.htm